# **How to Access Procorem.com for Virginia Housing**

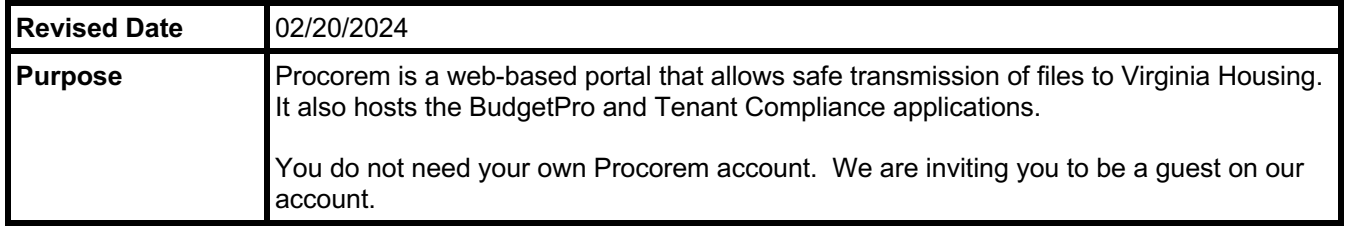

#### **A. Getting Started with Procorem**

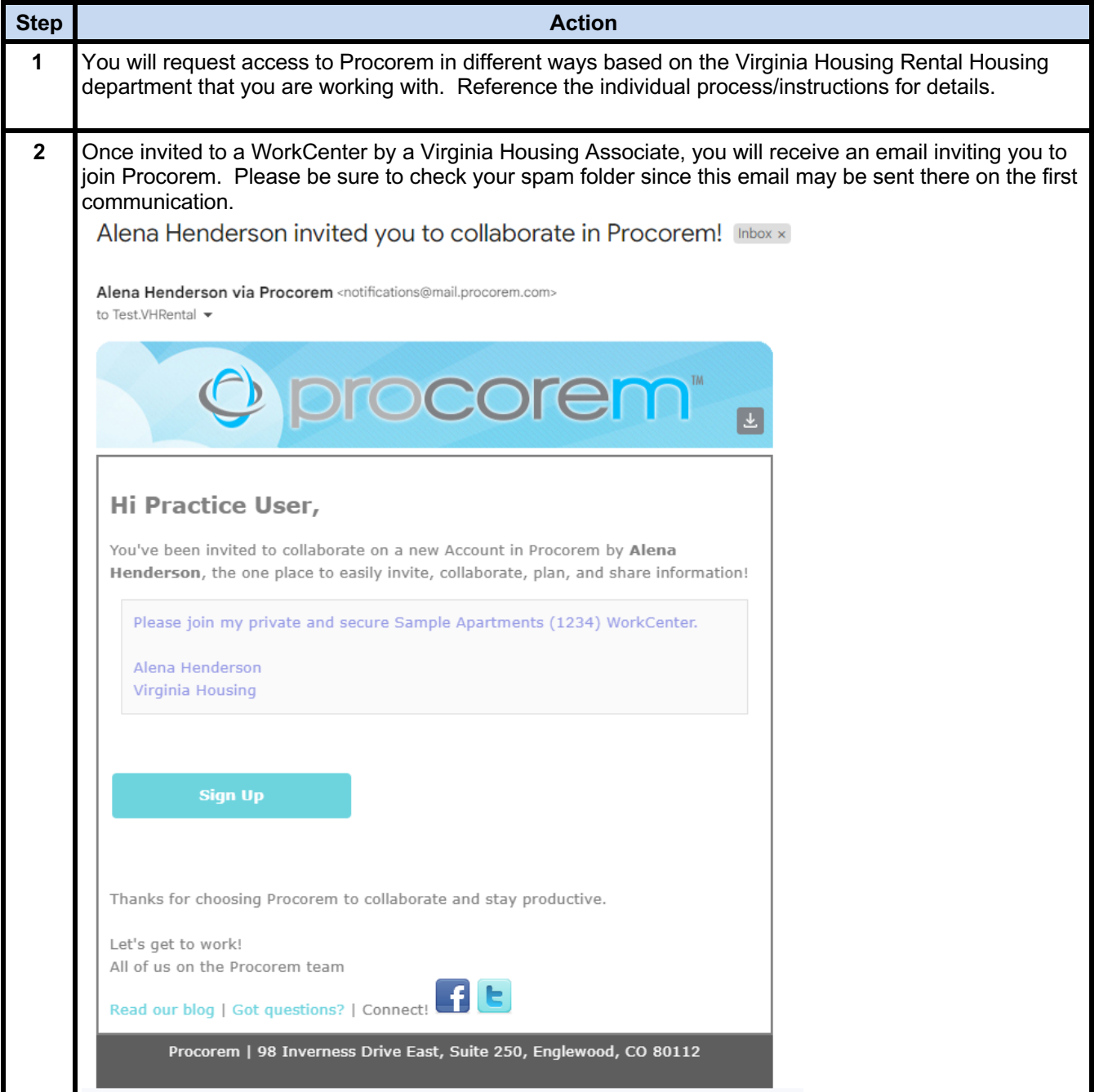

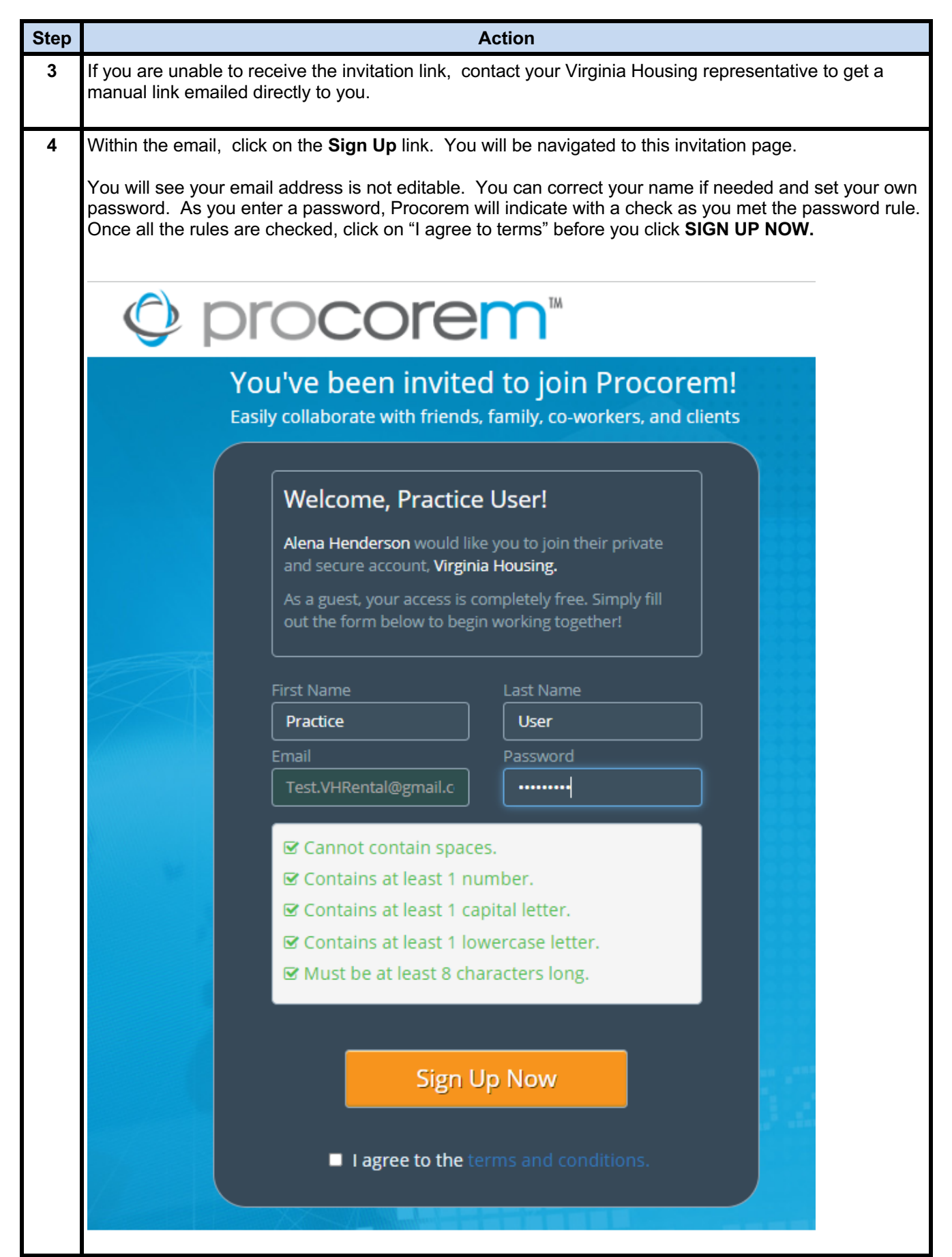

# **B. Procorem Main Page**

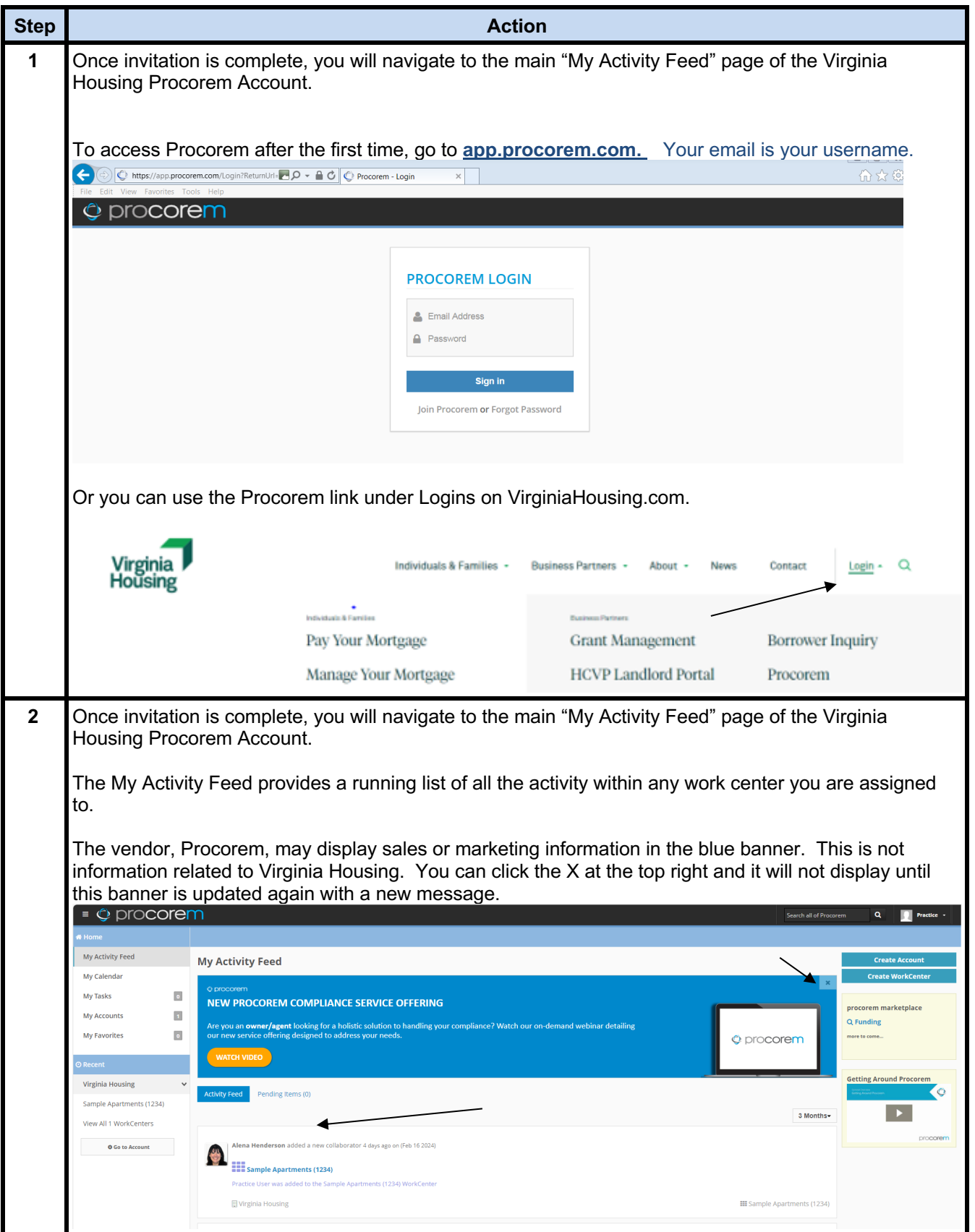

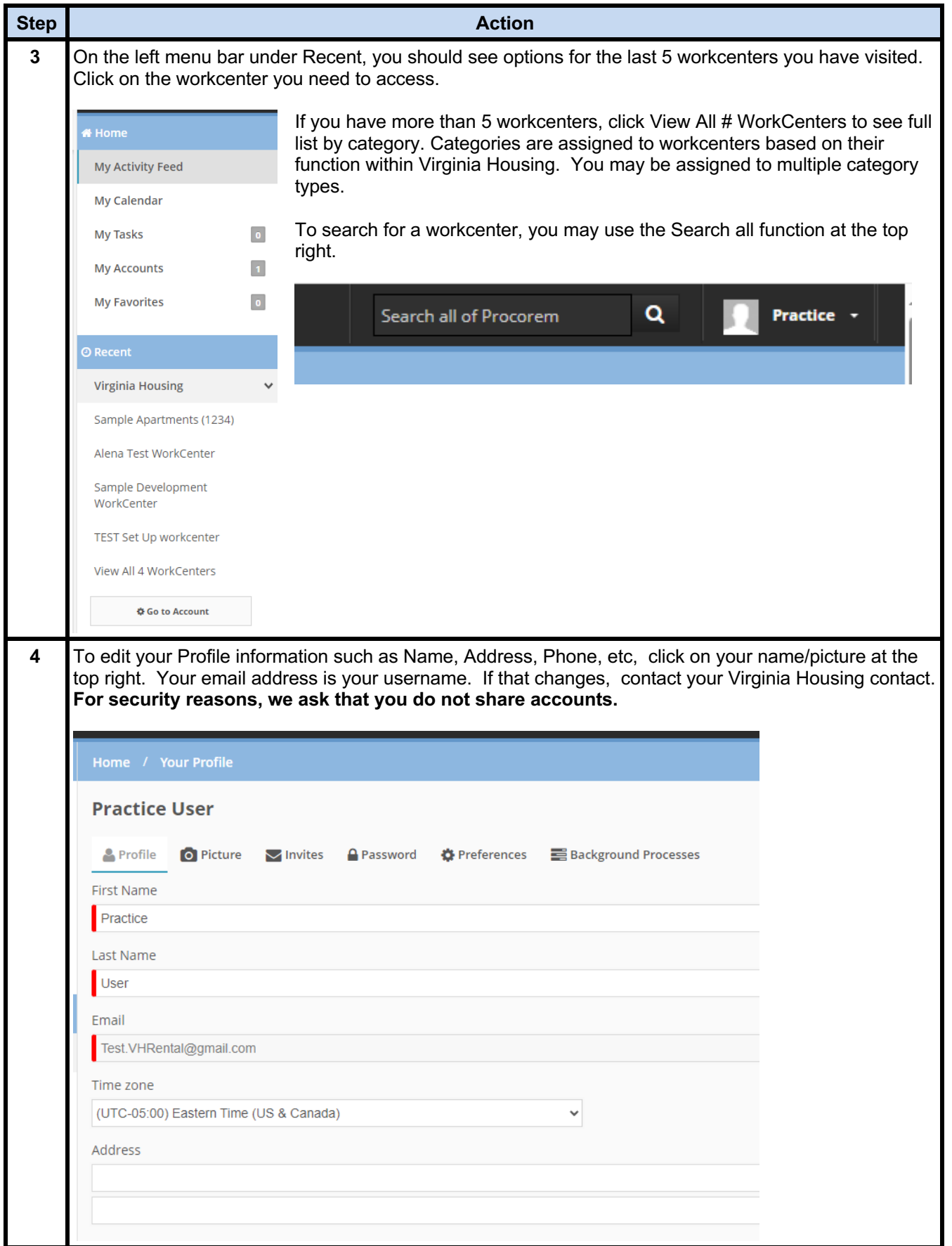

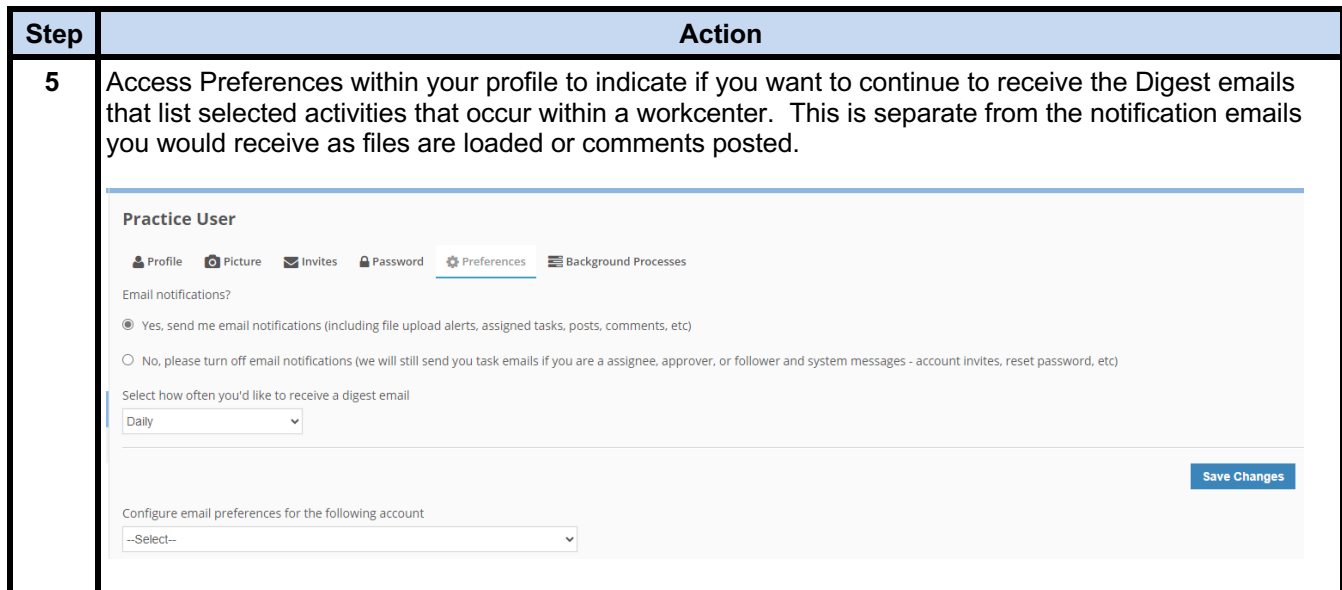

## **C. Functions Within an Assigned WorkCenter**

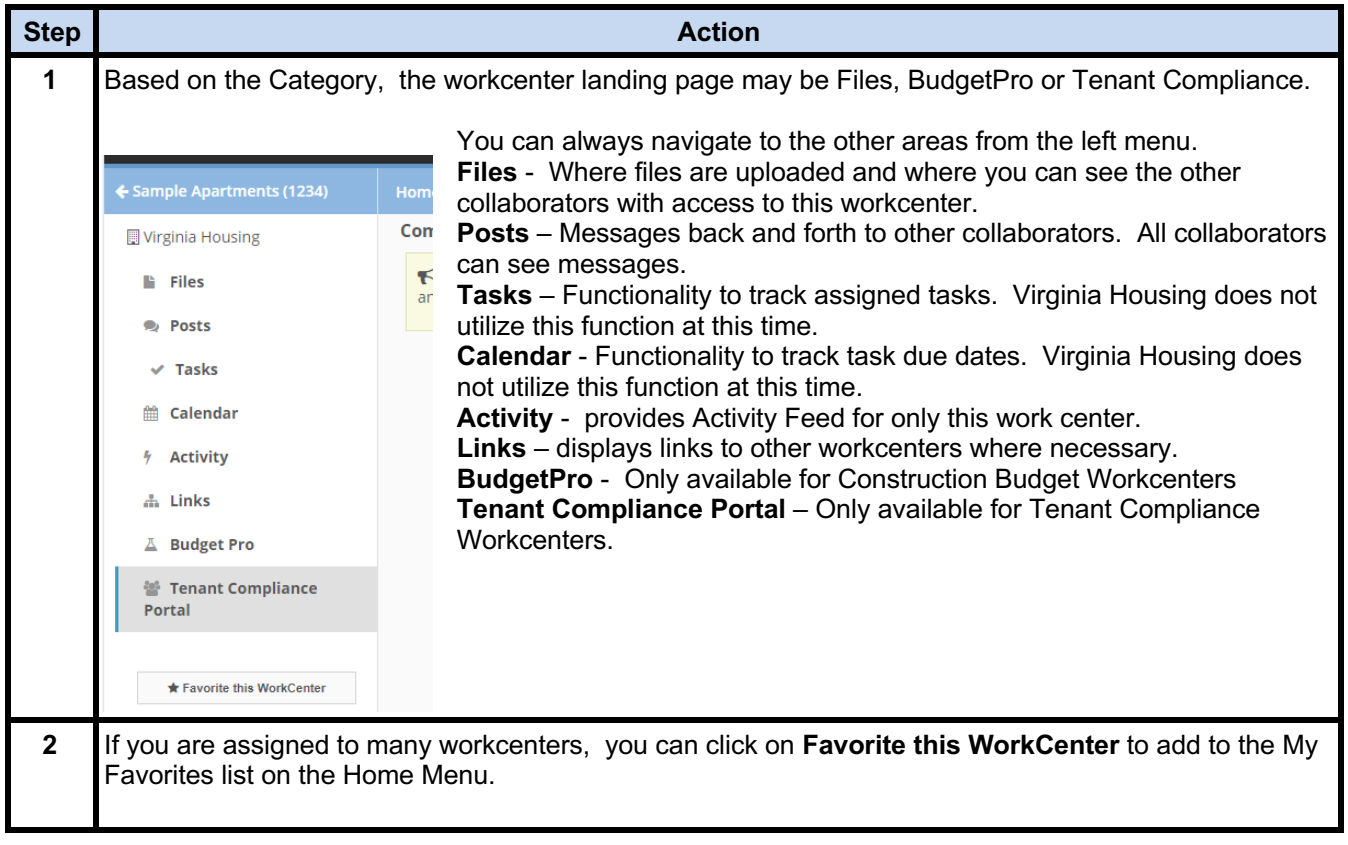

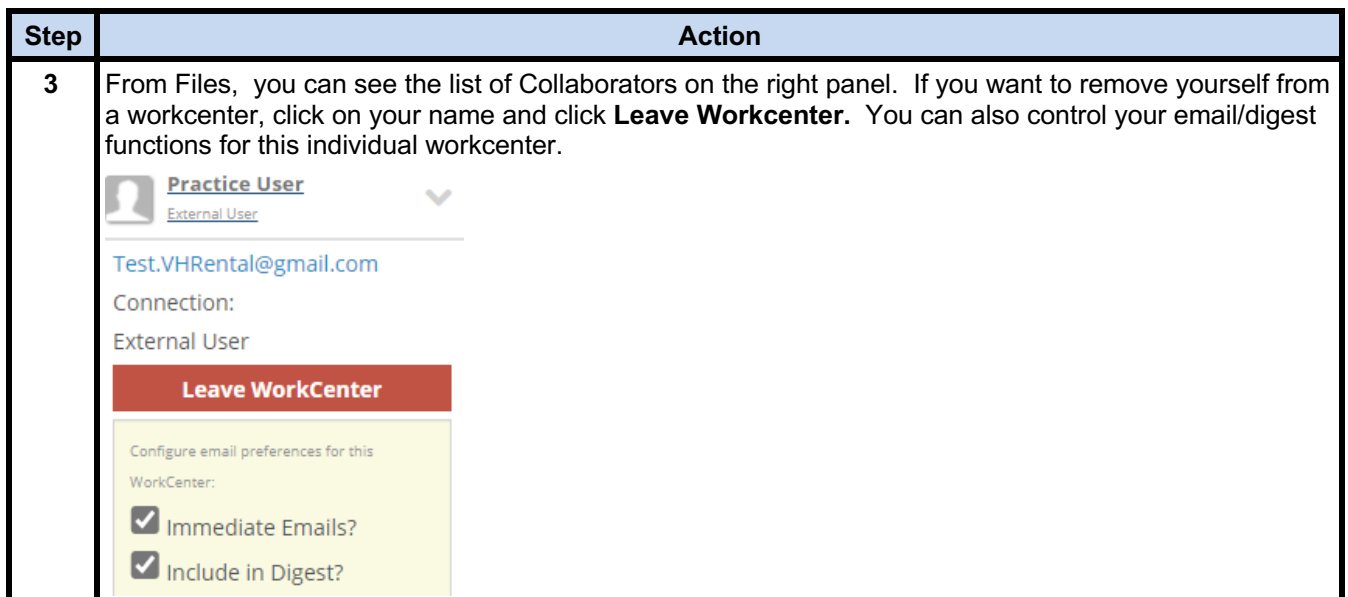

#### **D. Files Transfer**

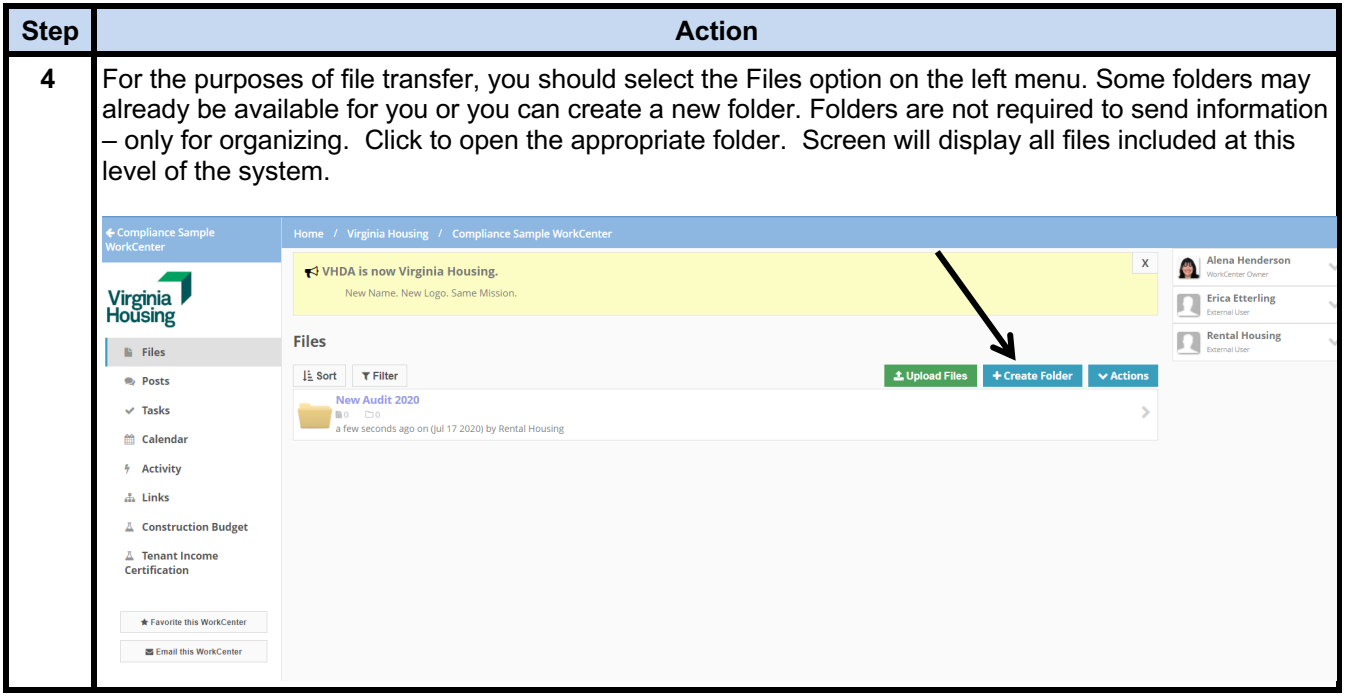

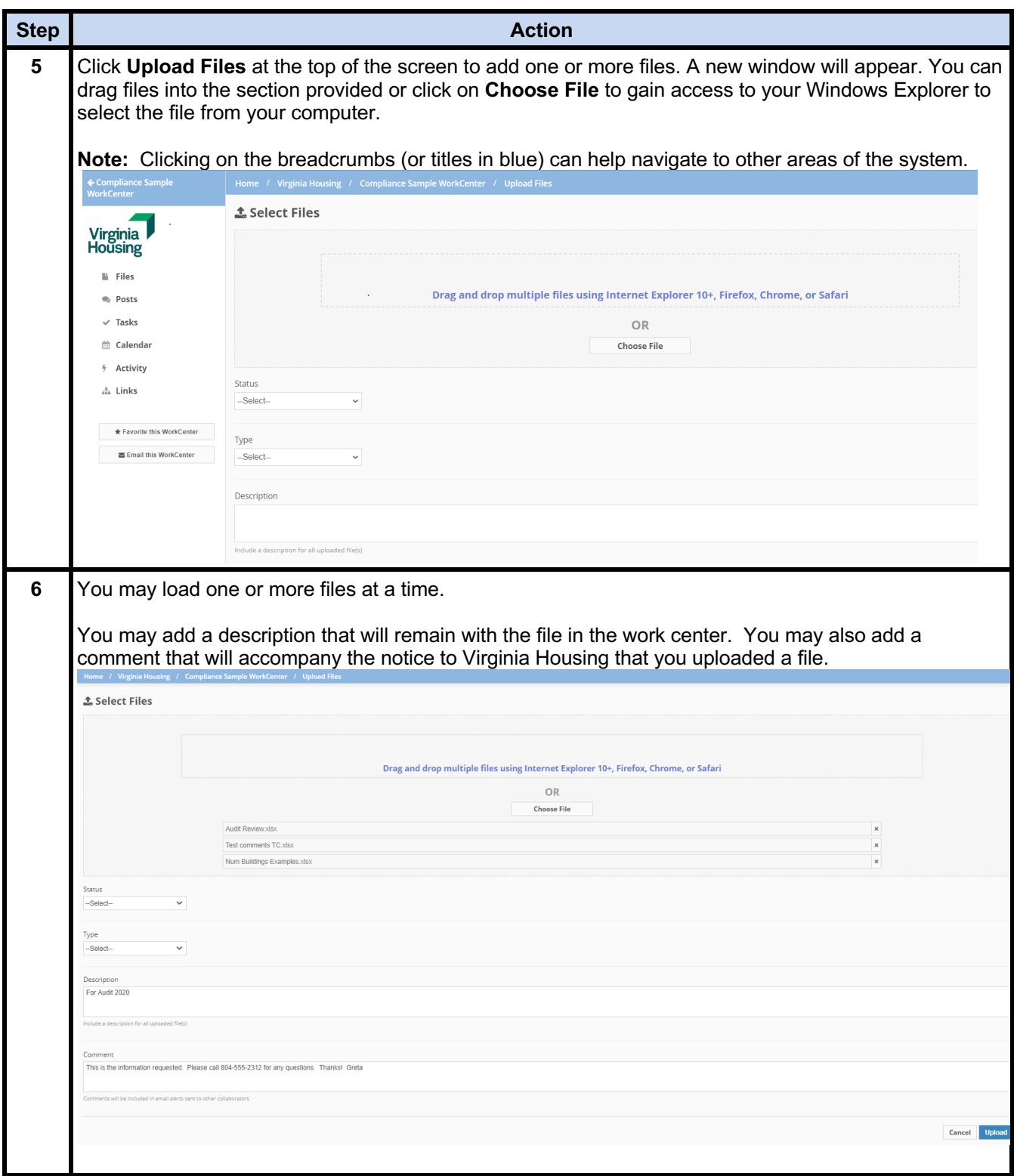

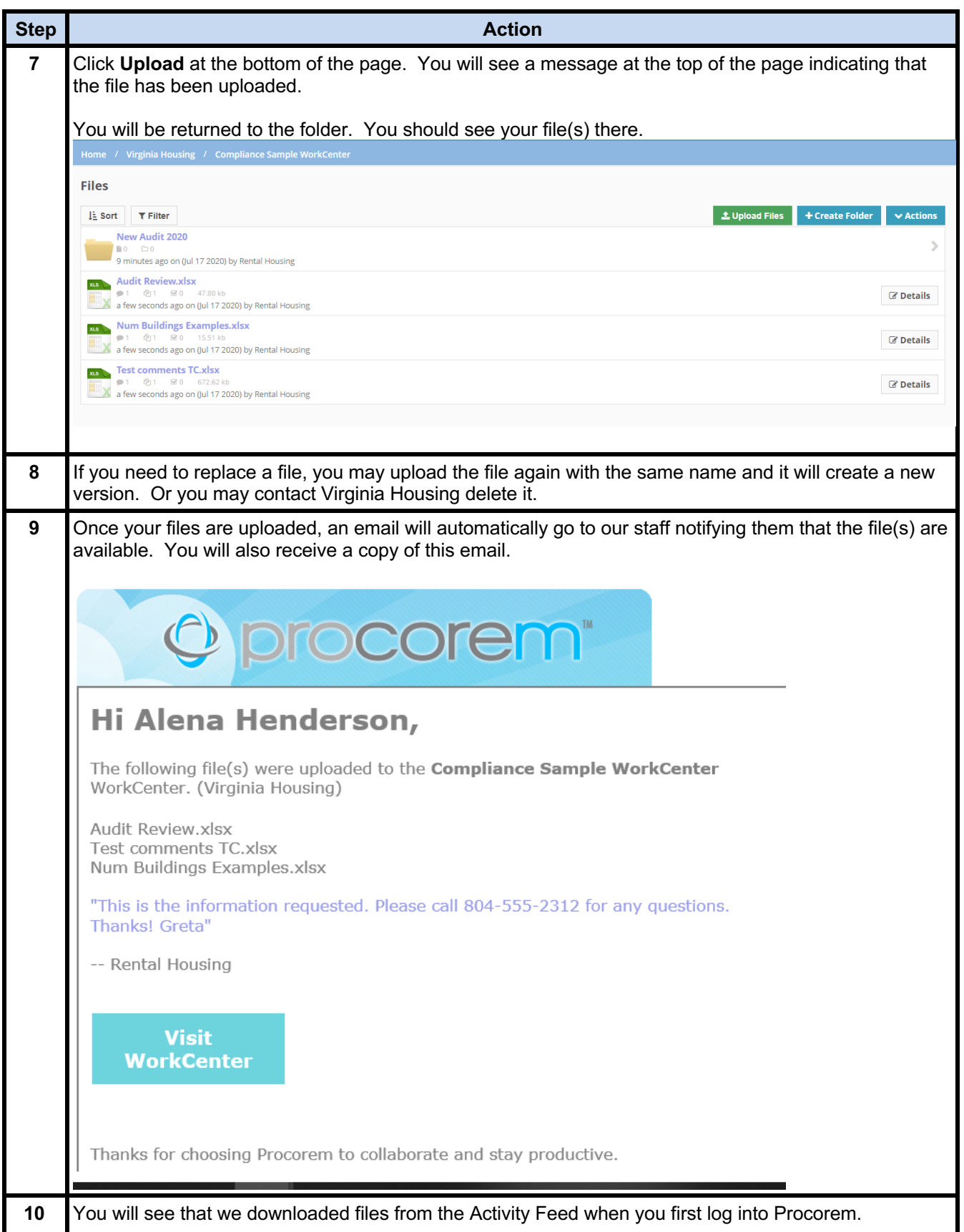

### **E. Working with Files from Procorem**

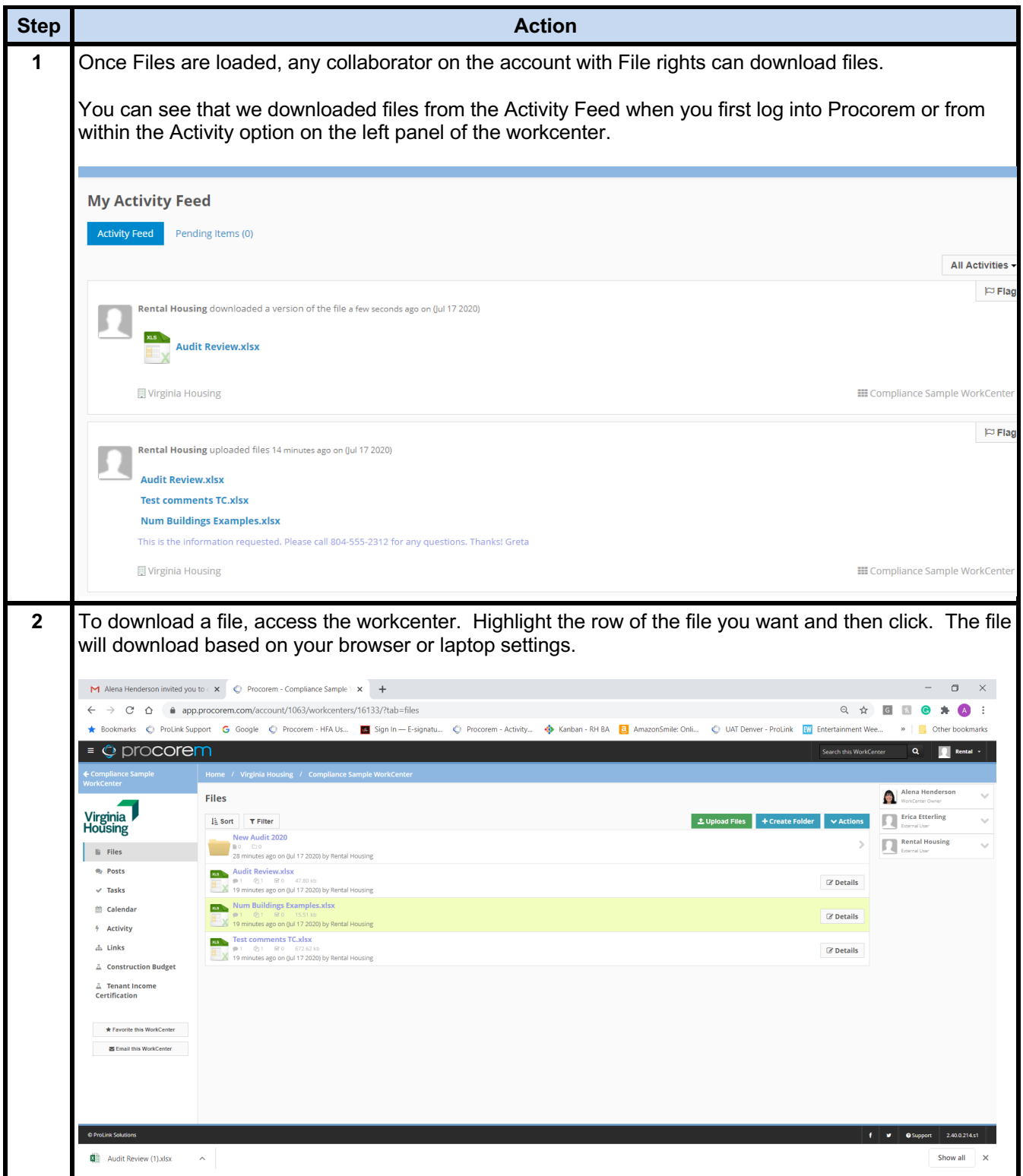

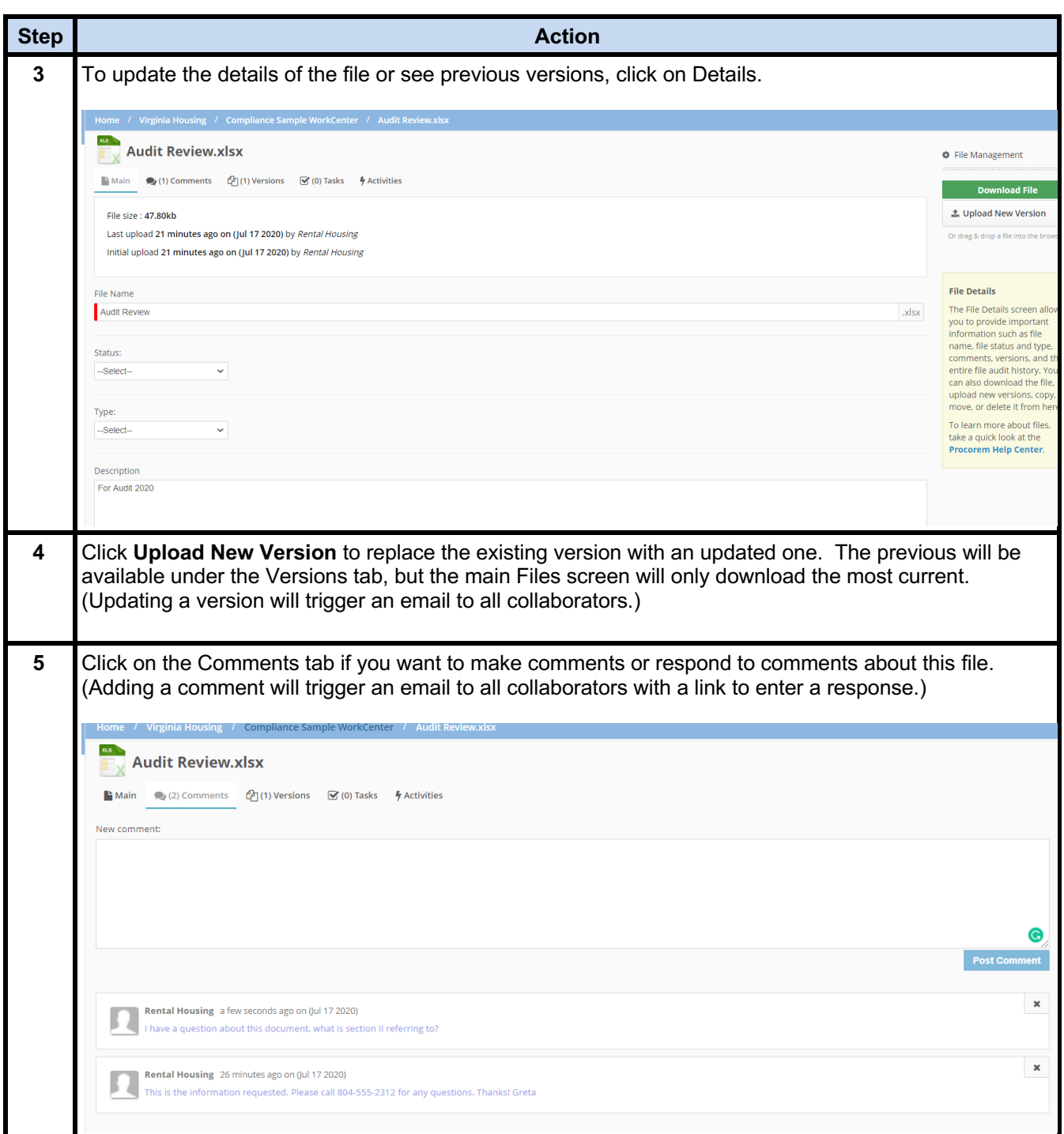